# **UNIVERSIDAD AUTÓNOMA "JUAN MISAEL SARACHO" FACULTAD DE CIENCIAS Y TECNOLOGÍA CARRERA DE INGENIERÍA INFORMÁTICA**

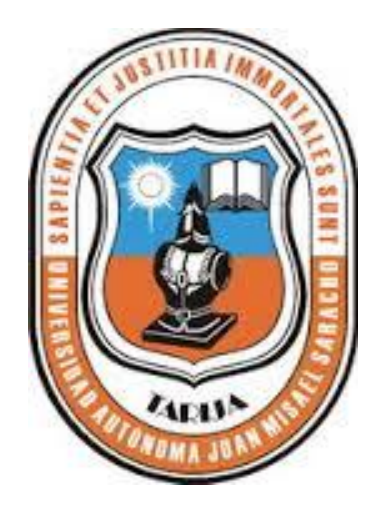

### **"MEJORAMIENTO DEL SERVICIO DE ATENCIÓNAL USUARIO DE LA BIBLIOTECA MUNICIPAL TOMAS O'CONNOR D'ARLACH"**

**Por:**

#### **MARY ISABEL QUISPE LLANOS**

Trabajo presentado a consideración de la **"UNIVERSIDAD AUTÓNOMA JUAN MISAEL SARACHO"**, como requisito para optar el grado académico de Licenciatura en Ingeniería Informática.

**Diciembre de 2014**

**TARIJA – BOLIVIA**

#### DEDICATORIAS

A Dios por estar conmigo en todo el tiempo. A mis padres por el apoyo constante que me ha dado. A mis amigos por el desinterés y constancia demostrada. A mis tutores por ejemplo que me ha dado.

Mary I. Quispe

#### AGRADECIMIENTOS

A la Universidad Autónoma "Juan Misael Saracho".

A la Biblioteca Municipal de Tarija "Tomas O`Connor D' Arlach".

A mis Profesores Guías y Compañeros de Estudio.

#### PENSAMIENTO

*Nada hay que nos pueda impedir elevarnos y mejorarnos y nadie puede detener nuestro progreso más que nosotros mismos.*

#### **Hamblim**

## Índice General

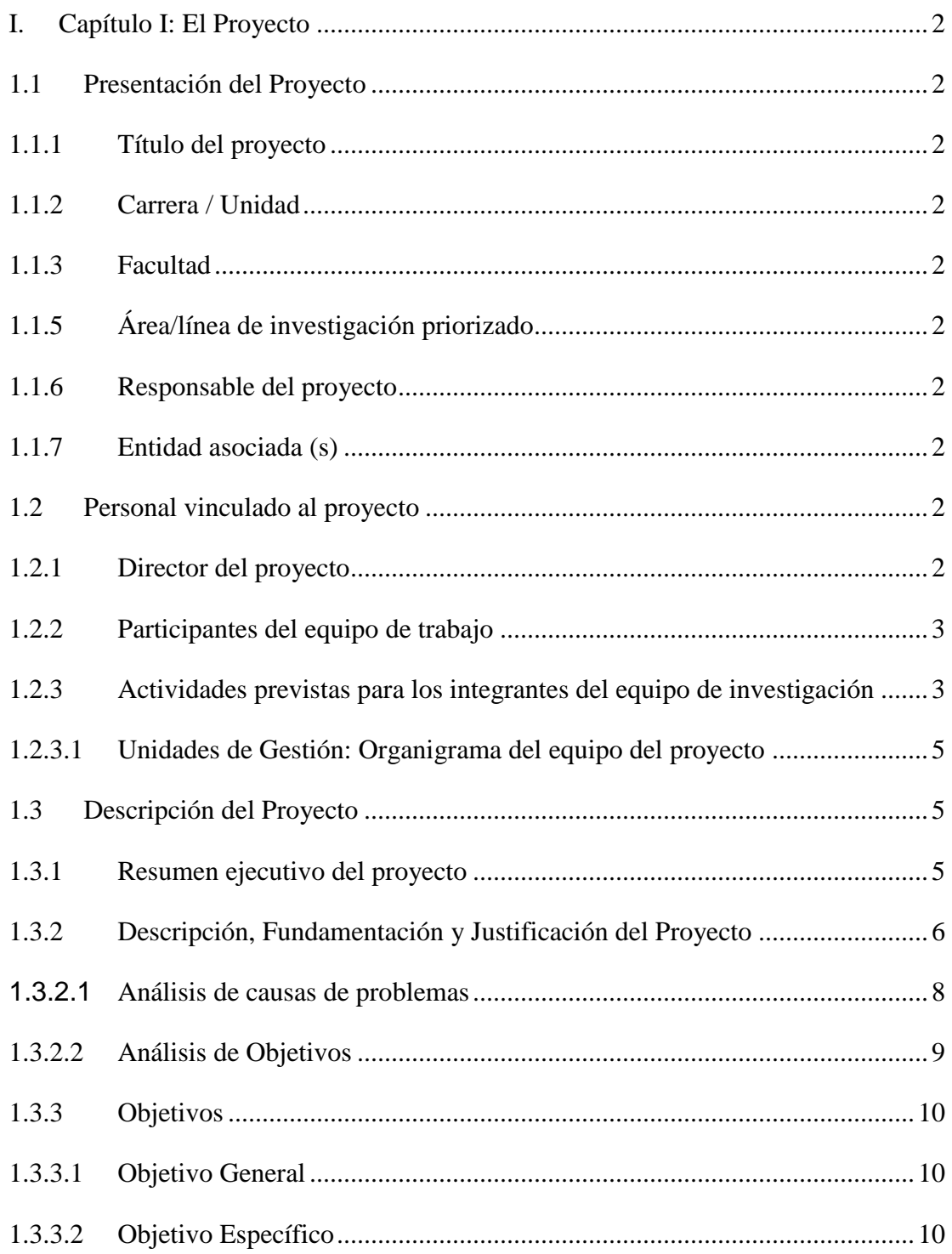

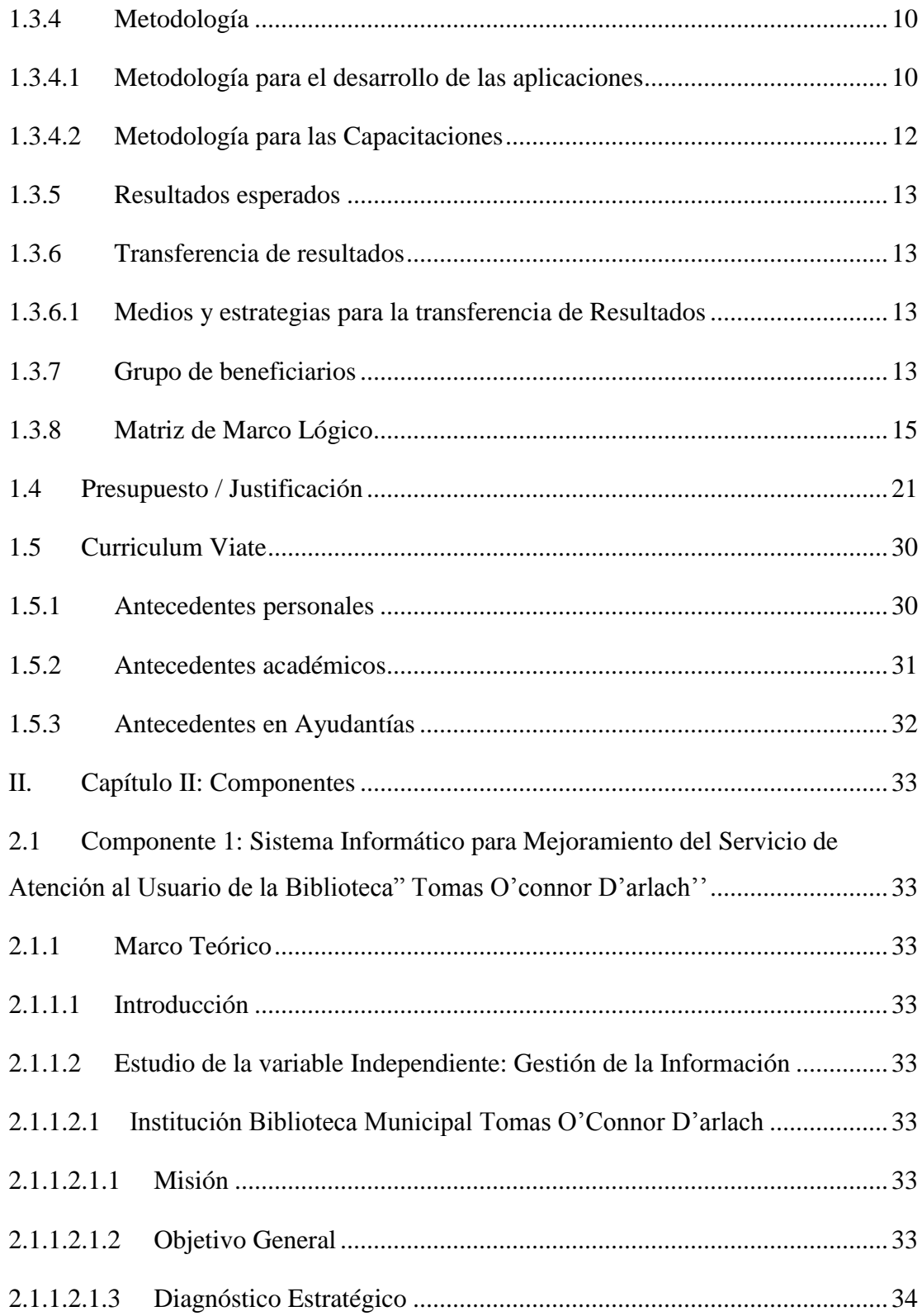

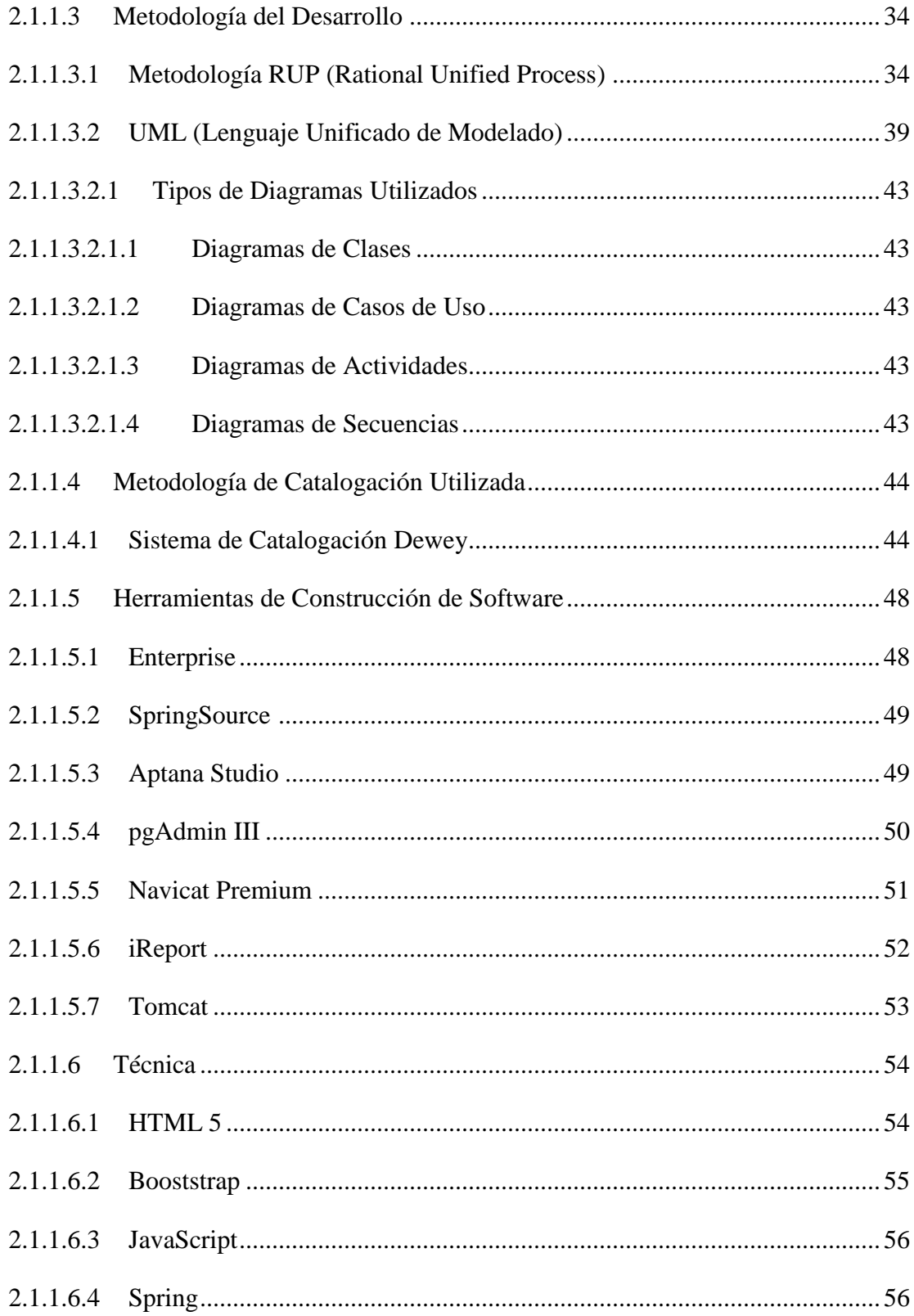

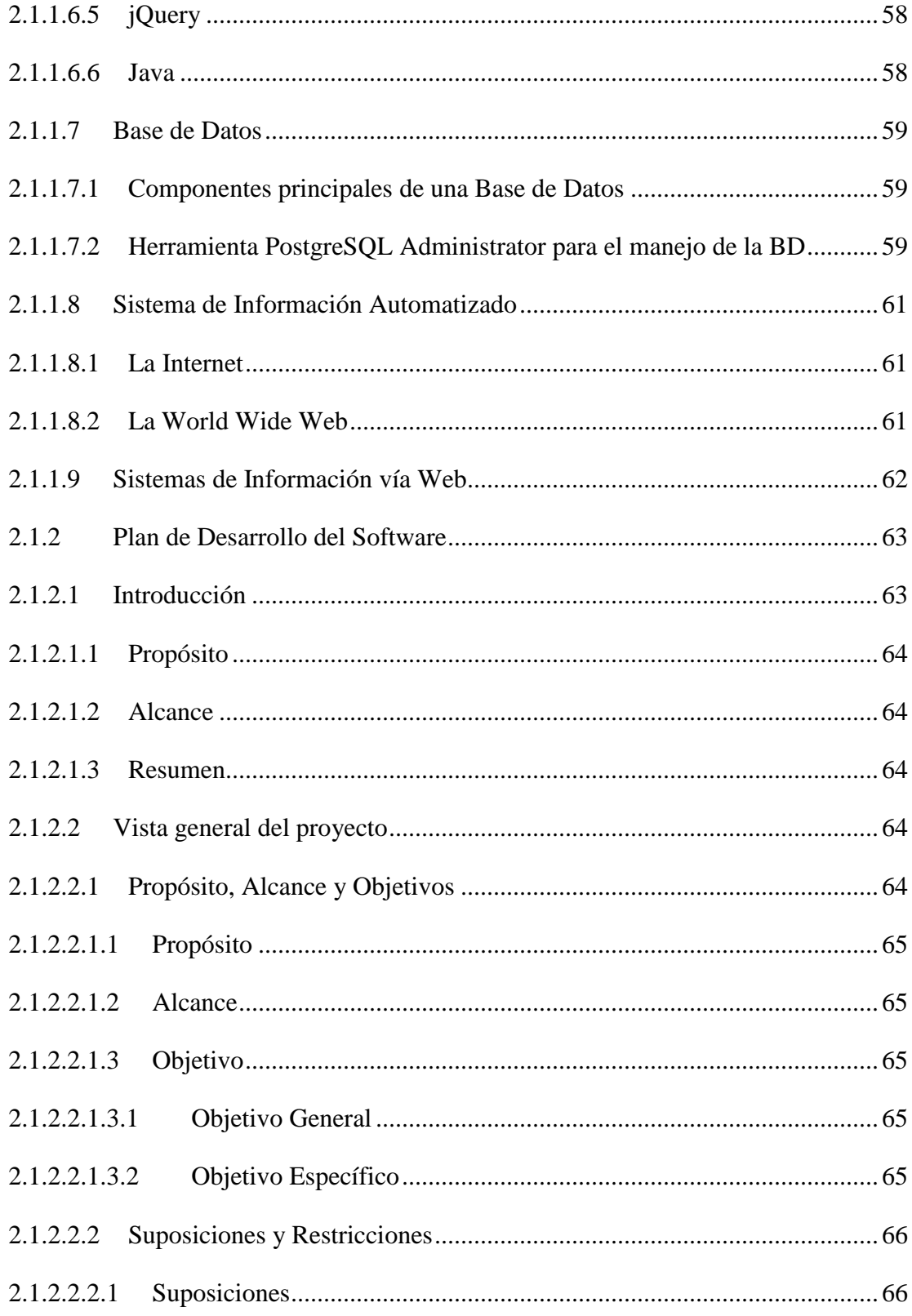

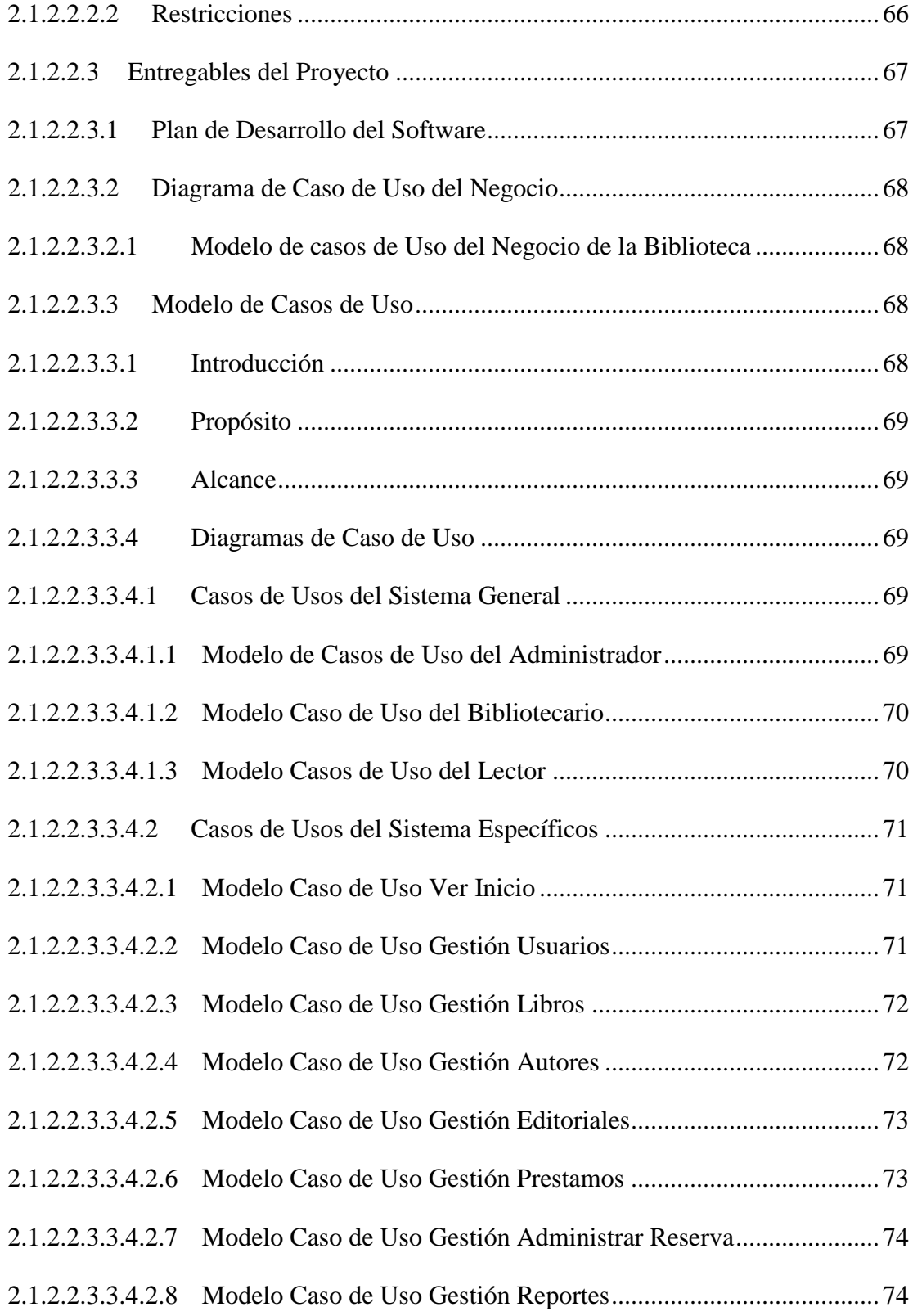

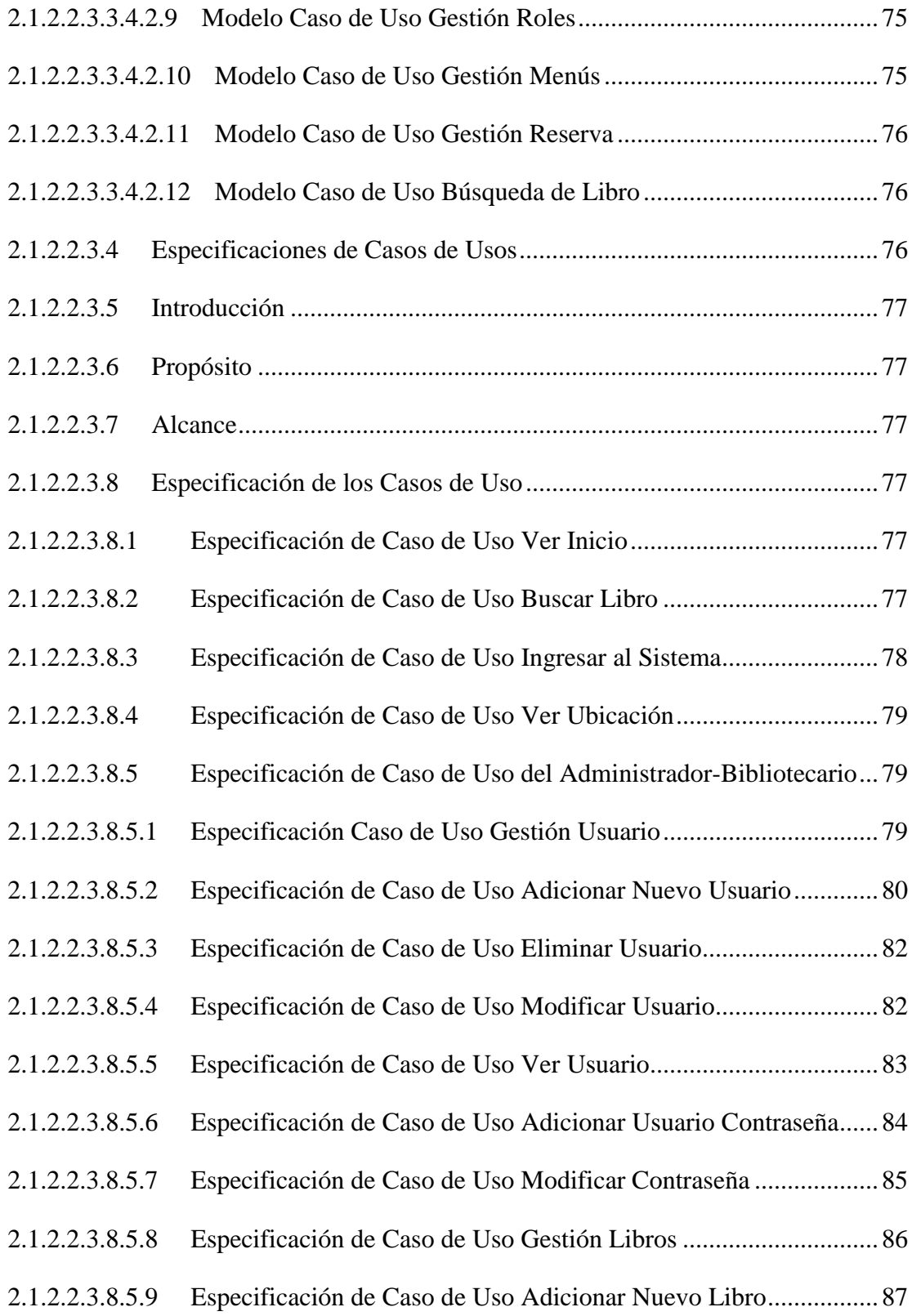

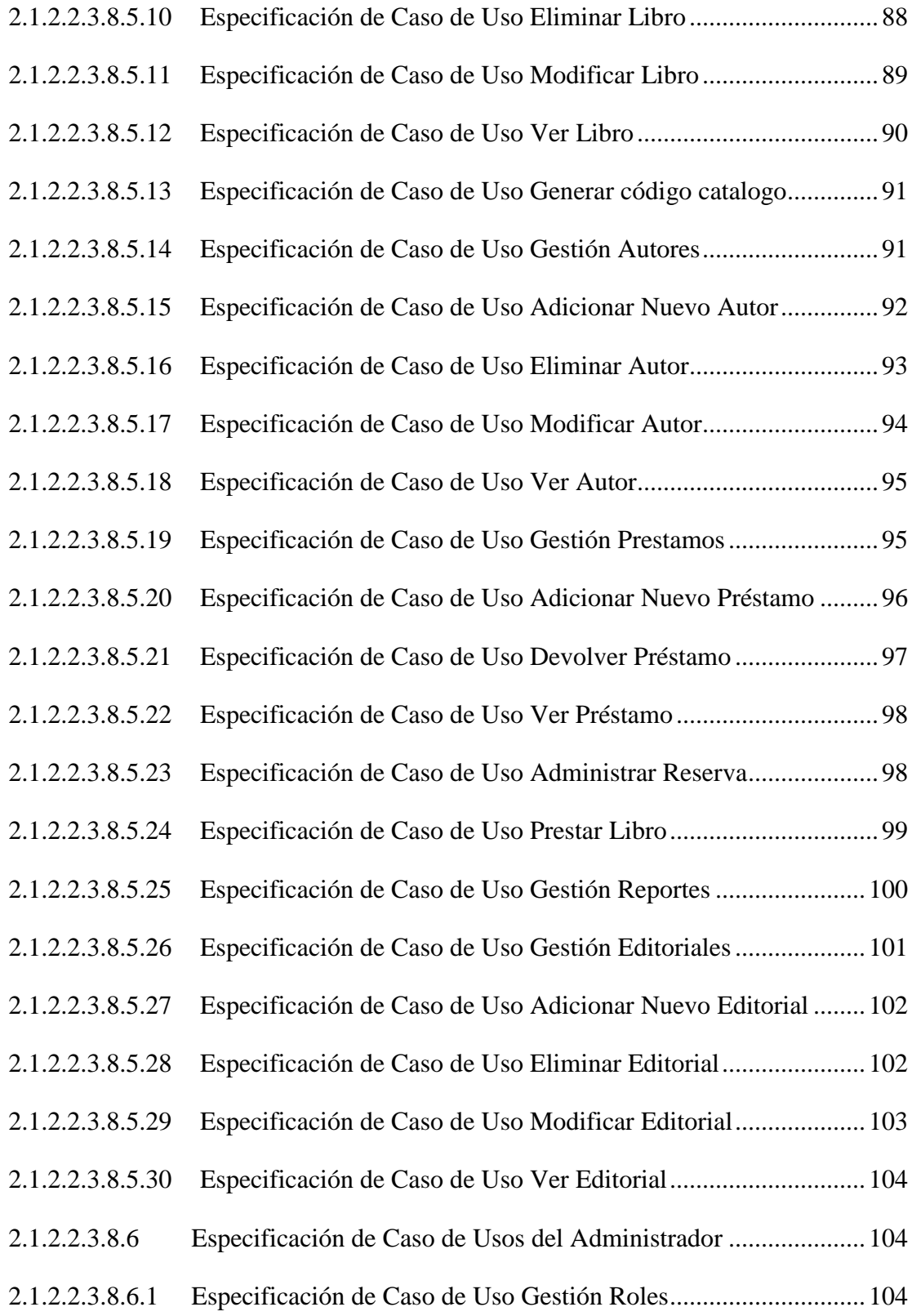

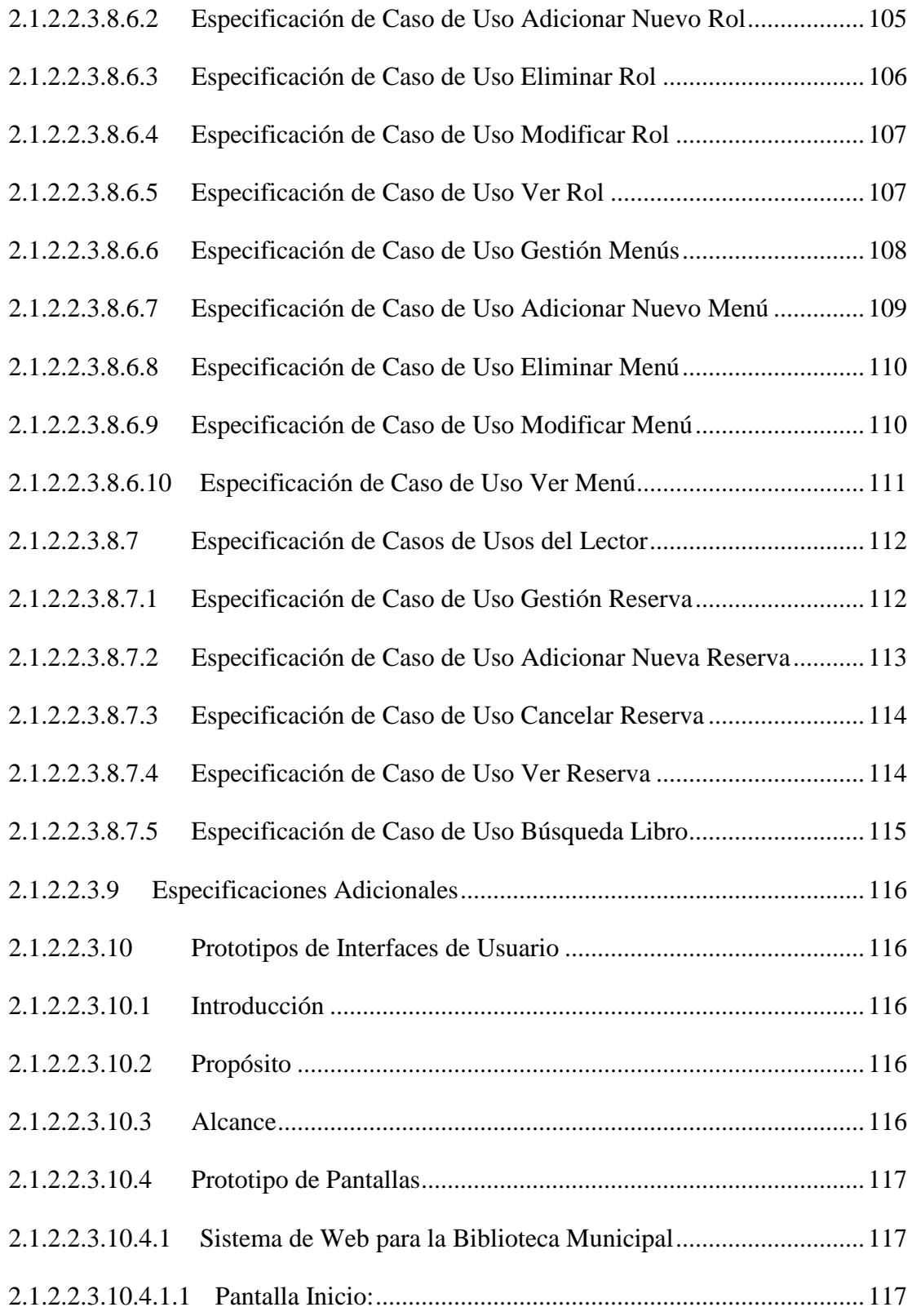

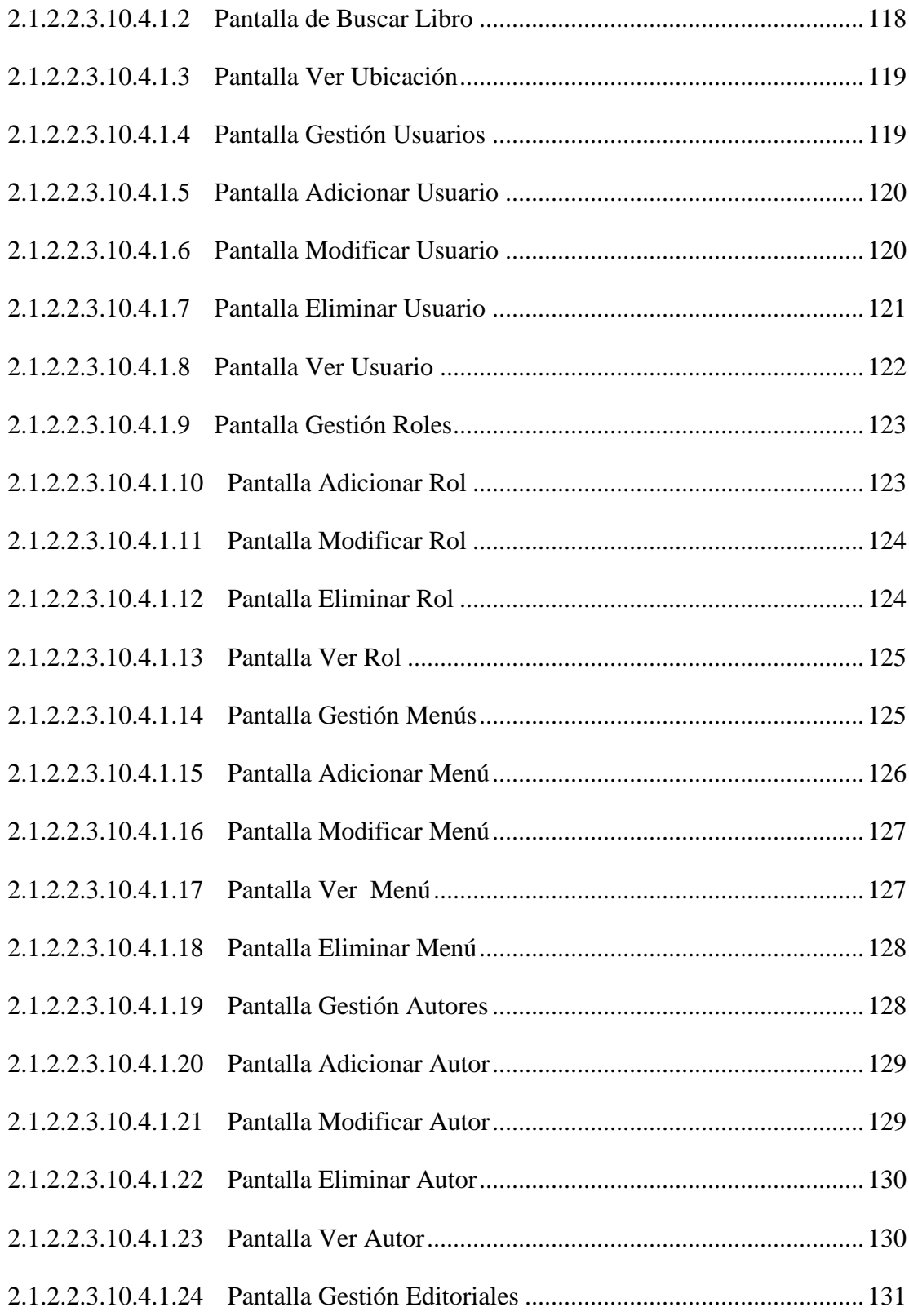

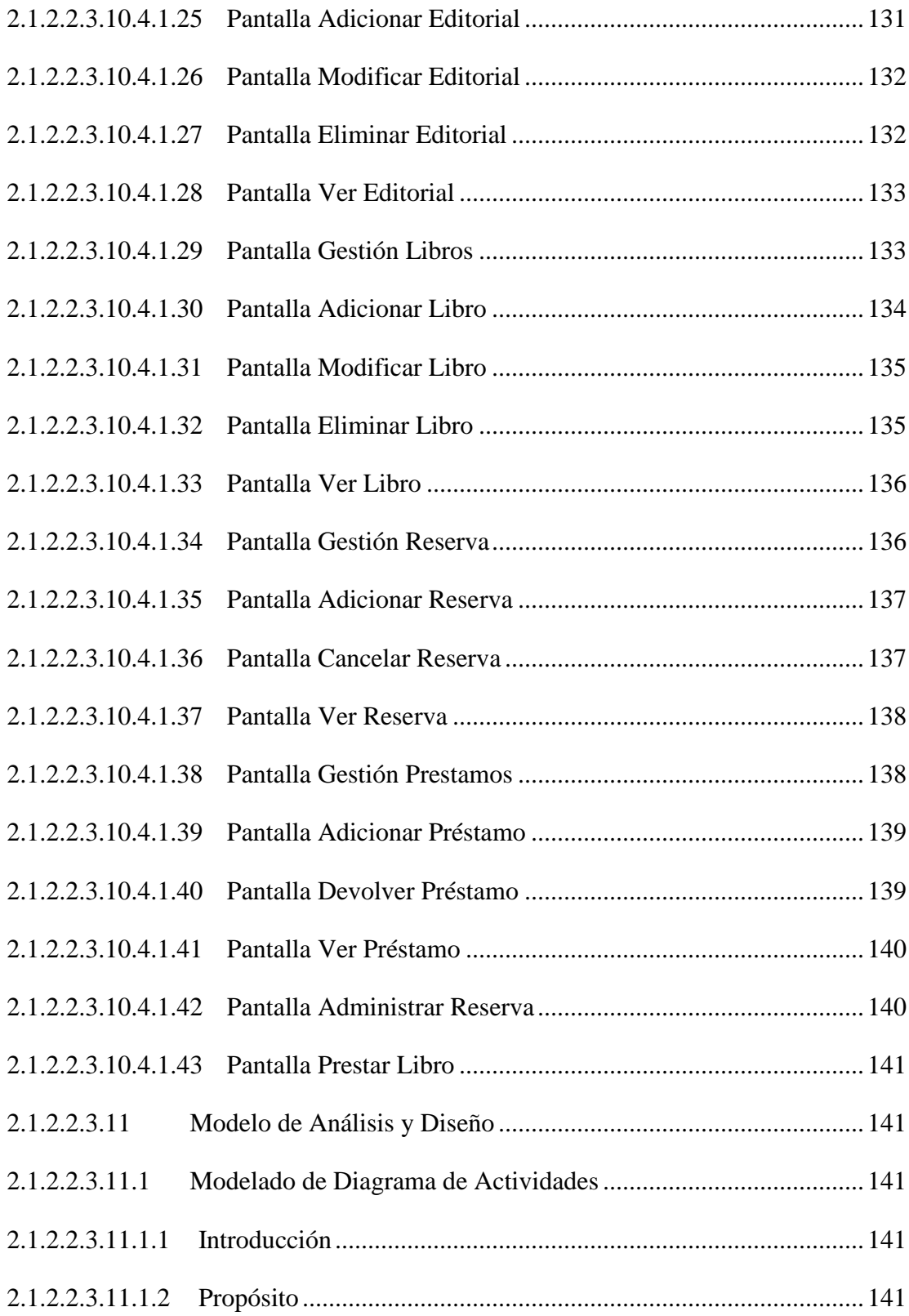

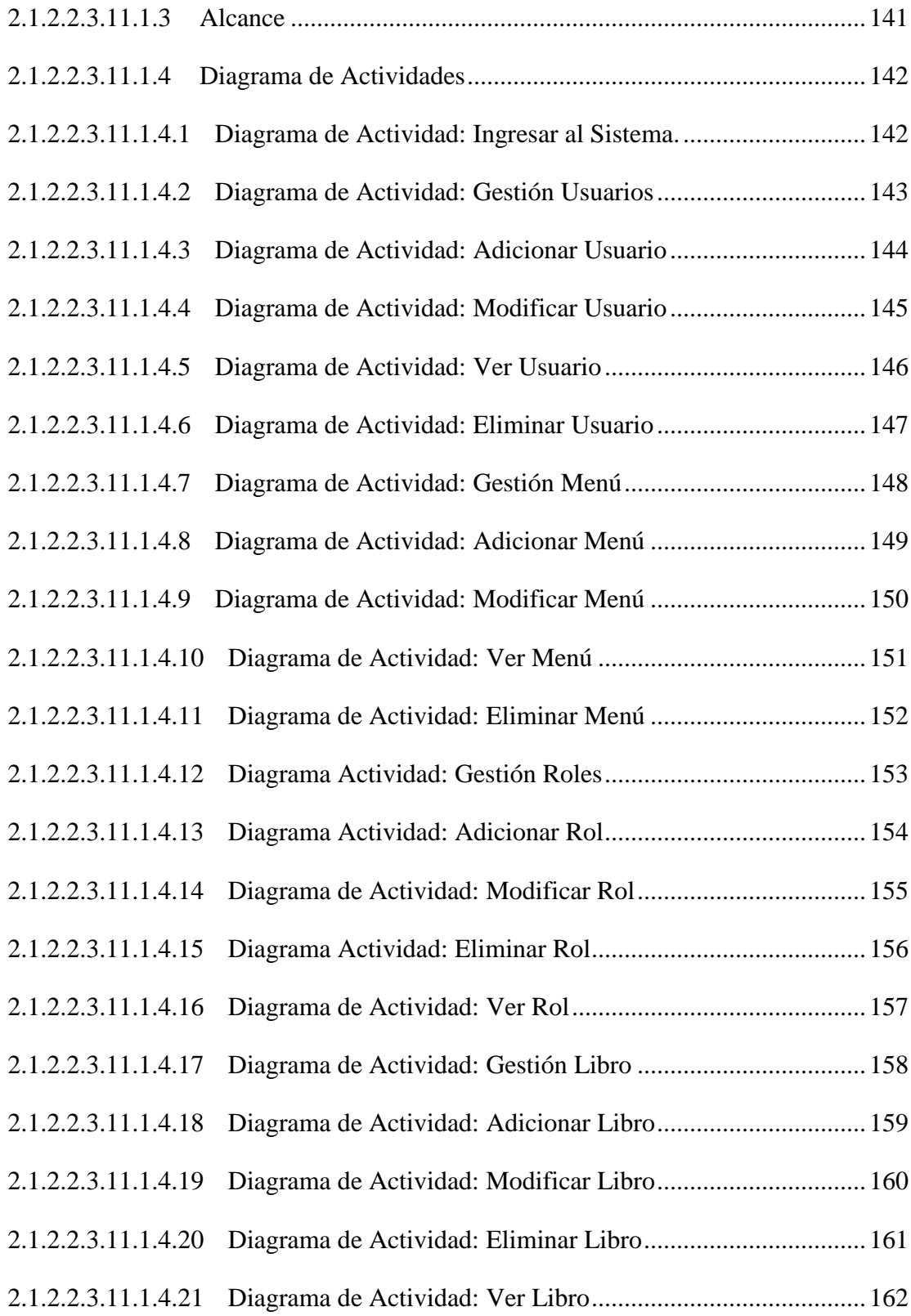

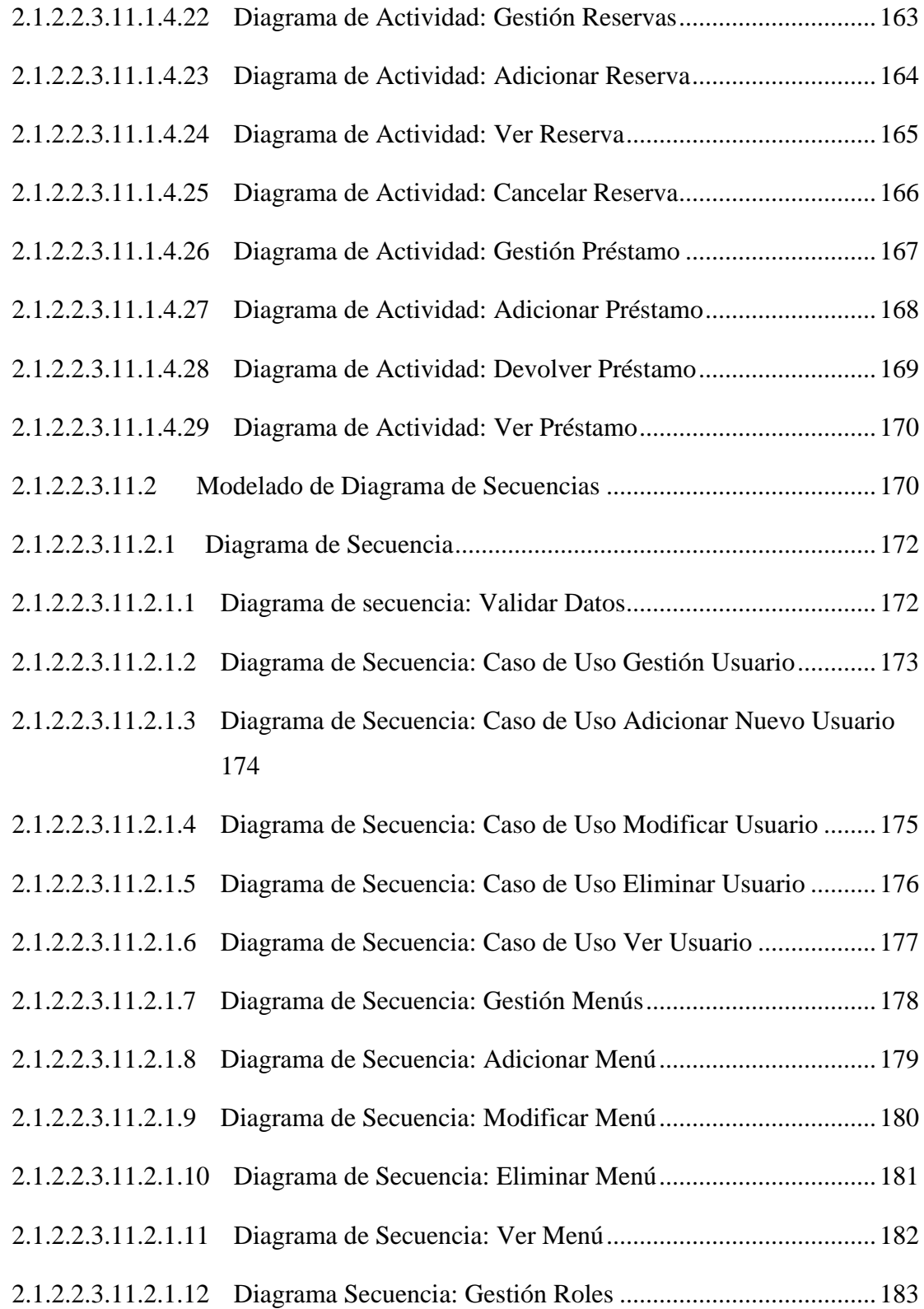

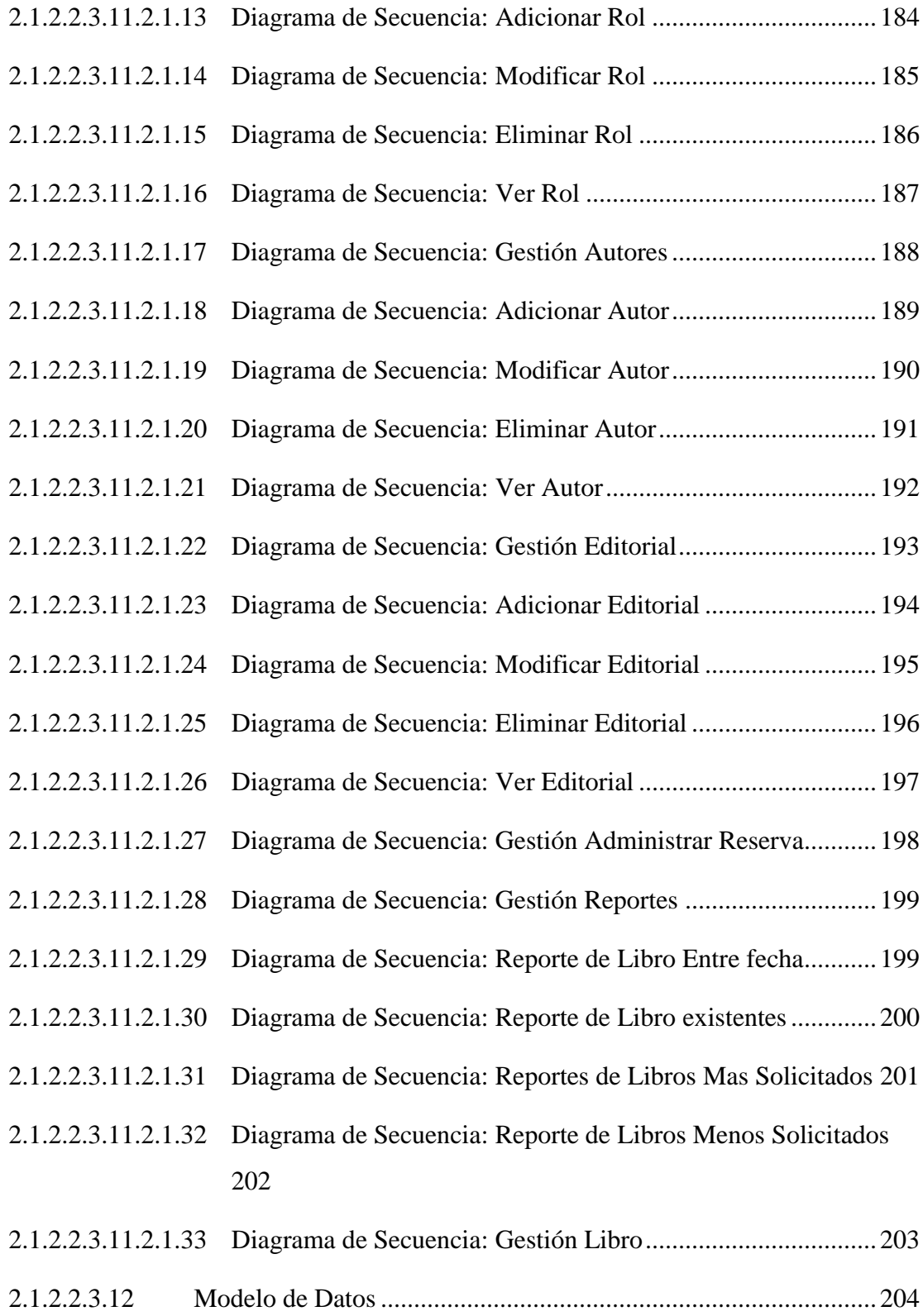

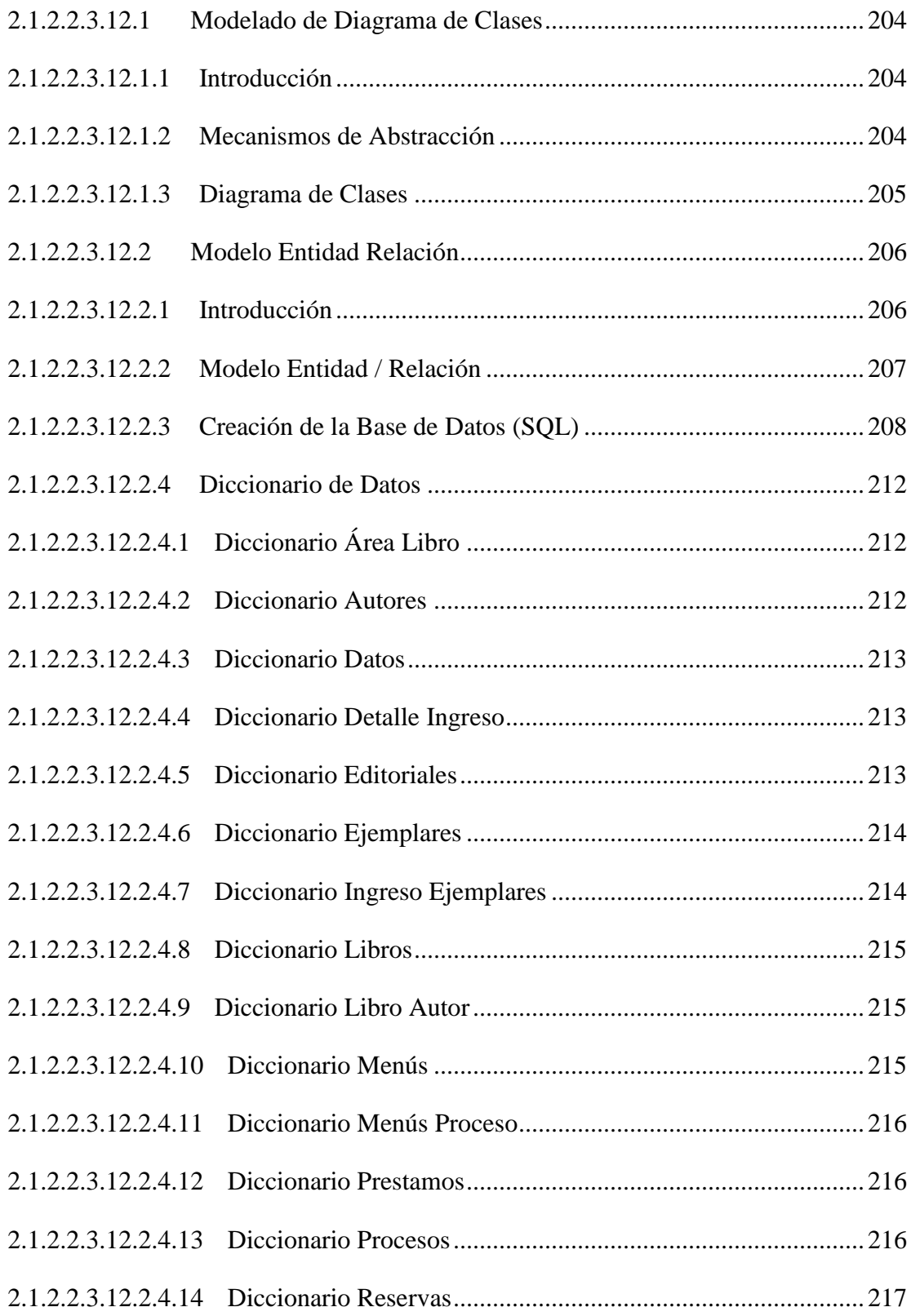

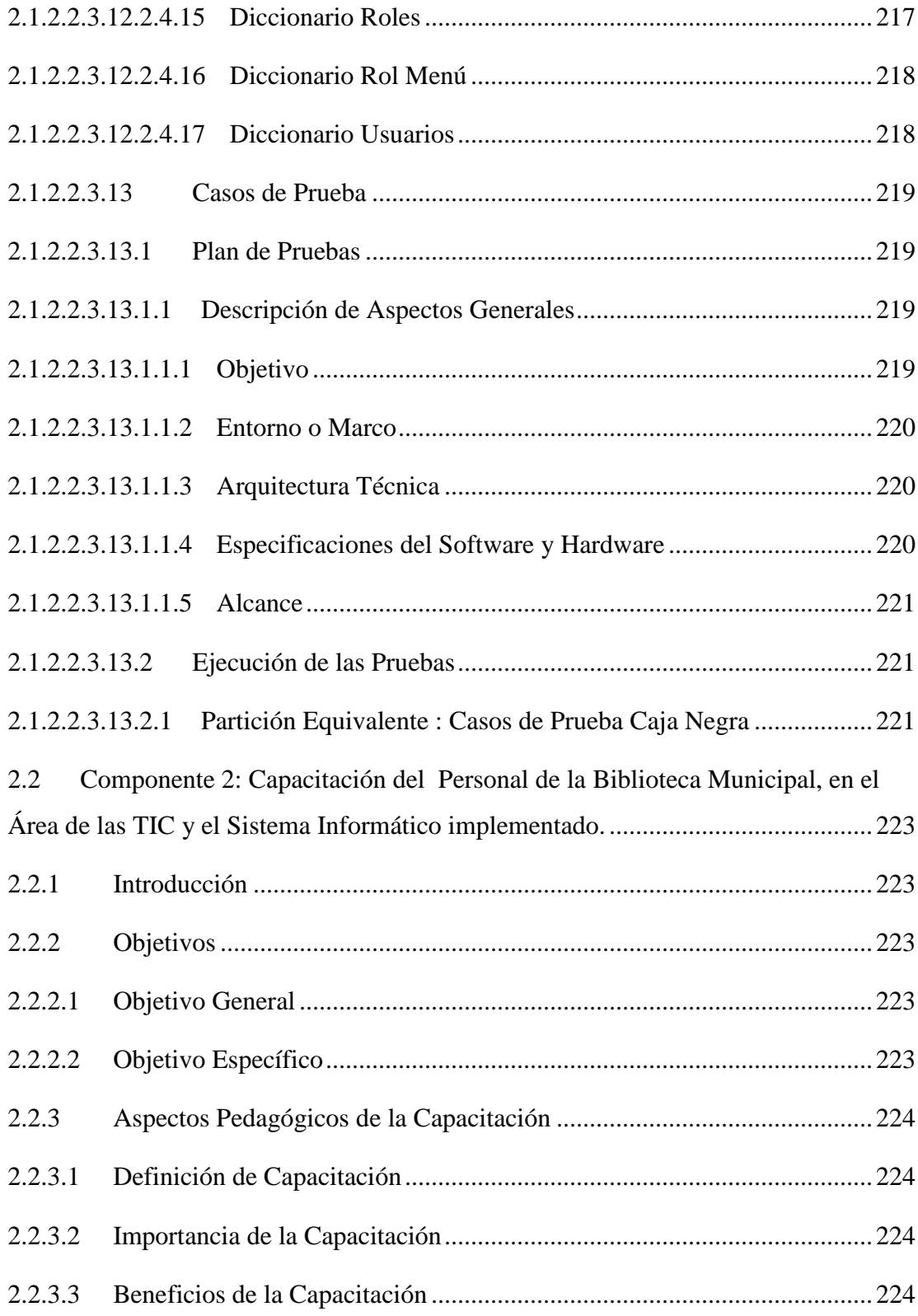

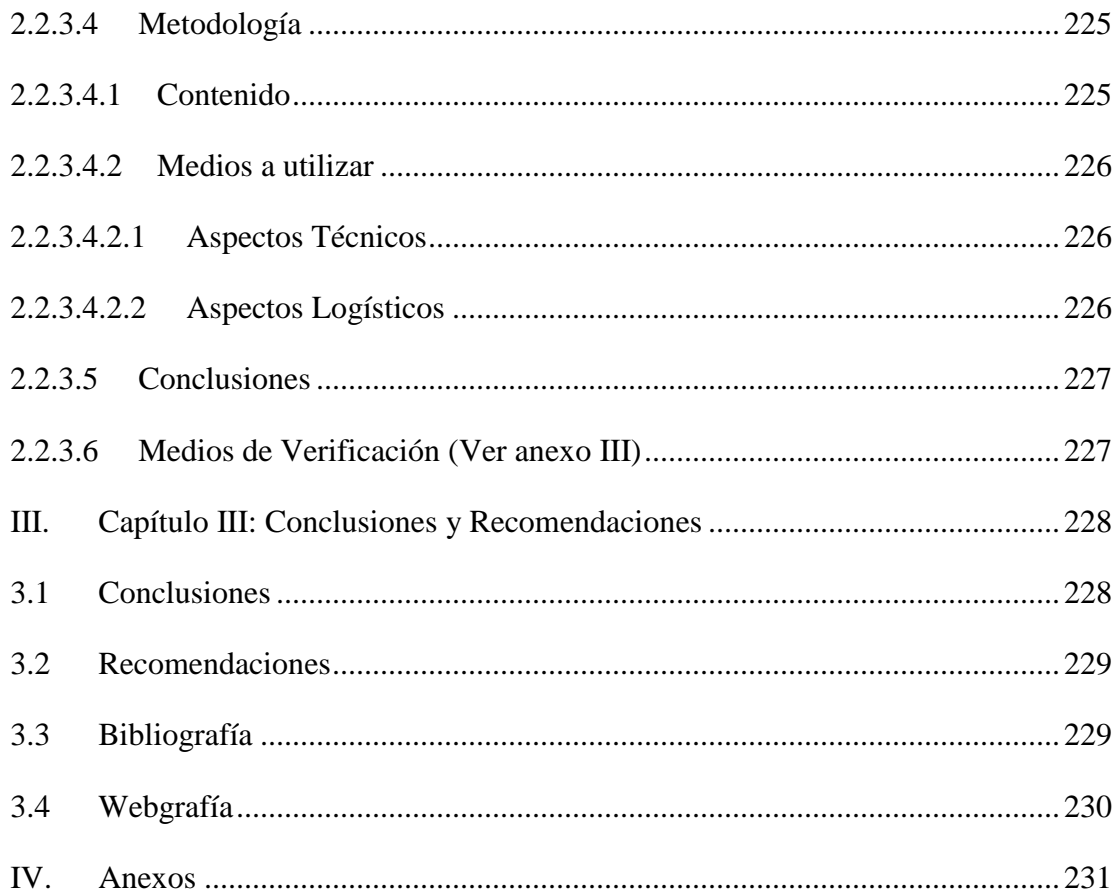